УДК 371.3 (372.8)

# **РЕАЛІЗАЦІЯ ПРОЄКТНОЇ ДІЯЛЬНОСТІ НА УРОКАХ ТЕХНОЛОГІЙ ЗАСОБАМИ ІКТ**

#### **Мороз Олександра**

## **Науковий керівник: кандидат педагогічних наук, доцент кафедри теорії і методики технологічної підготовки, охорони праці та безпеки життєдіяльності Абрамова О. В.**

*Центральноукраїнський державний педагогічний університет імені Володимира Винниченка, м. Кропивницький, Україна*

*У статті розглядається застосування інформаційно-комунікаційних технологій у проєктній діяльності на уроках трудового навчання. Описано застосування графічного редактору Microsoft Paint на конструкторському етапі реалізації проєкту у техніці String Art. Описуються можливості формувати в учнів основні ключові компетентності у процесі проєктування на різних його етапах засобами інформаційно-комунікаційних технологій. Учителі-практики широко застосовують інформаційно-комунікаційні технології у підготовці до уроку, самоосвіті, поширенні власного педагогічного досвіду, популяризації результатів та досягнень технологічної галузі.*

*Ключові слова: технології, інформаційно-комунікаційні технології, проєктування, техніка String Art.*

#### **Implementation of project activities in ict technology lessons**

#### **O. Moroz**

### **Scientific adviser: candidate of pedagogical sciences, associate Professor, Department of theory and methodology of technological training, health and safety Abramova O.V.**

*The article considers the application of information and communication technologies in project activities in the lessons of labor training. The application of the graphic editor Microsoft Paint at the design stage of the project implementation in the String Art technique is described. The possibilities of forming students' main key competencies in the design process at different stages by means of information and communication technologies are described. Teachers-practitioners widely use information and communication technologies in preparation for the lesson, selfeducation, dissemination of their own pedagogical experience, popularization of results and achievements of the technological field.*

*Key words: technologies, information and communication technologies, design, equipment String Art.*

**Постановка проблеми.** Реформування освіти відбувається у переході від знаннєвого до компетентнісного, особистісно-зорієнтованого підходу із урахуванням індивідуальних особливостей кожної дитини у процесі навчання. У такому векторі руху освіти учитель має виступати організатором освітнього процесу та застосовувати увесь спектр сучасних освітніх технологій для конструювання уроку. Обираючи методи, засоби і методики викладання, учитель має враховувати, що інновації застосовують у навчанні за для конкретної мети, що потрібно досягнути на уроці при роботі з учнями. Необхідно прямувати від постановки мети уроку, і відповідно до неї доцільно обирати форми і методи навчання.

Оновленою програмою з трудового навчання (2017 р.) передбачена проєктно-технологічна діяльність учнів на уроках, яка у своєму змісті вже є сучасною та інноваційною. Реалізація етапів проєктування передбачає інтегрований підхід до знань та вмінь учнів, застосування інформаційнокомунікаційних технологій (ІКТ), групових, інтерактивних методів навчання тощо. Проєктна технологія дозволяє ефективно сформувати в учнів основні ключові компетентності. У процесі проєктування, на різних його етапах, широко застосовують цифрові технології, Інтернет для пошуку, обробки інформації, презентації матеріалів проєкту і, тим самим, формування інформаційно-комунікаційної компетентності. У цьому найбільш ефективними виявляються інформаційно-комунікаційні проєкти, тому постає проблема застосування ІКТ у проєктній діяльності, як вміння використовувати технології для раціонального використання часу та вдосконалення проєкту.

**Аналіз досліджень і публікацій.** Дослідження вчених, педагогів, психологів свідчать про те, що вміння виконувати проєкти із застосуванням ІКТ значно полегшують та надихають учнів.

У педагогічній літературі (Р. Гуревич [3], М. Жалдак, О. Коберник, М. Кадемія [4]) обговорюються проблеми упровадження новітніх педагогічних технологій в освіті, а саме: навчання у співробітництві, метод проєктів,

різнорівневе навчання, індивідуальний диференційований підхід до навчання, розв'язування творчих фахових задач засобами інформаційних технологій тощо.

Науковці А. І. Терещук, С. М. Дятленко [7], В. М. Бойчук, Р. М. Горбатюк, С. Л. Кучер [1] досліджують застосування ІКТ у підготовці до проєктної діяльності на уроках трудового навчання та технологій. Зокрема, у [7, 33] розглядають шляхи опрацювання інформації при реалізації проєктнотехнологічної діяльності на уроках технологій, указується, що на етапі учнівського дослідження здійснюється аналіз (класифікація) інформації, компонування інформації у вигляді реферату або статті, формування банку ідей і пропозицій із застосуванням ІКТ. У праці [1, 138], дослідники доводять ефективність підготовки майбутніх учителів трудового навчання на основі ІКТ, вивчення мов програмування, готових програмних продуктів, пакетів програм Microsoft Office, хмарних сервісів, Інтернет-ресурсів, WEB-сайтів та указують, що предметна специфіка технологічної галузі дозволяє учителю «користуватися засобами сучасної комунікації на різних етапах виконання творчих проєктів, поєднуючи технічні засоби з новітніми освітніми технологіями».

Дослідники О. В. Єжова [9], О. Б. Мелентьєв [6] розглядають застосування систем автоматизованого проєктування у освітньому процесі, як засобу розробки конструкторських та технологічних проєктів виробів.

Учителі трудового навчання у своїй практичній діяльності широко застосовують ІКТ, як, безпосередньо, на уроках трудового навчанні при роботі з учнями, так і у підготовці до уроку, самоосвіті, поширенні власного педагогічного досвіду тощо. Вчитель Р. М. Лещук у праці [5] розкриває модель системи роботи учителя трудового навчання, що базується на різносторонньому використанні ІКТ, як основного компонента традиційної педагогічної системи.

**Мета статті** полягає у дослідженні застосування ІКТ у проєктній діяльності та обґрунтуванні застосування графічного редактору Microsoft Paint на конструкторському етапі реалізації проєкту з технологій.

**Виклад основного матеріалу (результатів) дослідження.** Забезпечення належного рівня трудової освіти набуває особливої актуальності. Це

обумовлено, насамперед, тим, що на сучасному етапі розвитку суспільства, виникає виклик для сучасного вчителя, потрібно не лише зацікавити учня, а ще привити любов до праці, що так потрібна для покоління Z, яке дуже залежить від сучасної техніки та дуже мало працює руками. У нашій країні все менше учнів, йдуть навчатись до професійно-технічних закладів освіти, а кількість вакантних місць на виробництвах збільшується. Навчити учнів максимально застосовувати комп'ютерні технології у проєктній діяльності є одним з найважливіших завдань сучасної освіти. Зростає також необхідність у інформаційно компетентній особистості, конкурентоспроможній на ринку праці.

На всіх етапах розвитку суспільства інформаційні технології забезпечували інформаційний обмін між людьми, були синтезом методів і засобів оперування людини з інформацією в інтересах її діяльності [8, 7].

Застосування ІКТ розвивають вміння та навички працювати в колективі і самостійно, вирішувати поставлені задачі, зацікавлюють учнів у навчанні, адже сучасний учень постійно користується смартфоном, який по функціональності не поступається комп'ютеру. За допомогою смартфону можна виконувати пошук інформації в Інтернеті, створювати презентації, документи, таблиці, зберігати та правити, відправляти через електронну пошту, поширювати інформацію тощо.

Основним завданням упровадженням ІКТ у освітній процес є адаптація людини до життя в інформаційному суспільстві. Інтегрування звичайного уроку технологій із комп'ютером дозволяє вчителю здійснювати процес навчання більш цікавим, різноманітним, інтенсивним. Головний метод на уроках трудового навчання є метод проєктів, який завжди направлена на самостійну діяльність учнів, що реалізується у індивідуальній, парній та груповій формах [2].

Застосування проєктних технологій передбачають розв'язання проблем, ідей у власній діяльності, застосування загальних методів, засобів навчання, вміння інтегрувати знання з різних галузей науки, техніки тощо.

Відповідно дослідженням психологів, педагогів, власним спостереженням із практичної діяльності як учителя, варто звернути увагу на учнів, які мають більш розвинену слухову та зорову пам'ять. Якщо учням допомагаєш знайти корисні відеоролики з предмету, даєш правильні посилання на цікавий матеріал, вони краще і з великим задоволенням сприймають демонстрації, відеоматеріал з You Tabe, онлайн-презентацій, із цікавих програмних засобів для телефонів, ніж зі словесного пояснення на уроці. Учнів зацікавлює використання посилання QR-код, коли можна зчитувати інформацію із роздаткових матеріалів, підручника, плакатів за допомогою смартфона. Закріплення знань можна здійснювати за допомогою інтерактивної дошки, або мультимедійного проєктора, наприклад, підготувати кросворд з теми у Word, Exel та вивести на екран проєктора, що значно економить витратні матеріали та час підготовки на уроці, адже і заготовка залишається і не треба малювати кросворд на дошці чи плакаті. Учням дуже подобається самим створювати кросворди і тести у Hotpotatos 6. Ця програма, дозволяє розробляти матеріал, який в подальшому можна викладати на сайт чи блог. Наприклад, маса розробок на MyTest, гарна платформа для розробки інтерактивних завдань та використання розроблених сервіс Learningapps, який дає можливість дистанційного навчання, проведення уроку в ігровій формі, за допомогою інтерактивної дошки чи ж, внаслідок, сканування QR-коду, кожен учень може працювати самостійно, у власному телефоні. А це є великим кроком в системі освіти, для сучасних дітей, які вже зовсім не уявляють життя без власних телефонів.

При підготовці до уроку вчитель добирає інформаційні, методичні та дидактичні матеріали. Ці матеріали формують портфоліо навчального проєкту [7] та створюються у взаємодії вчителя з учнями із використанням ІКТ, зокрема, застосовують програмне забезпечення офісного пакету Microsoft Office (Word для опису проєкту, Power Point для створення презентації, портфоліо проєкту, Exel для обрахунку матеріалів та витрат на проєкт тощо). Графічні редактори, наприклад, стандартний Paint або Paint 3D можна

використовувати на етапі створення композиції виробу, виконання ескізного проєктування, наприклад, ескізу по клітинкам для вишивки хрестиком, плетення бісером або String Art, що описано далі.

Учні ОНЗ «Трепівська ЗШ І-ІІІ ступенів» (Кіровоградська область) реалізували груповий проєкт «String Art – художнє конструювання форми та композиції оздоблення». String Art це техніка, яка виконується у нитковій графіці, створюється дизайн із ниток, які закріплюються за допомогою цвяхів на твердій поверхні (фанера, деревина тощо).

Послідовність реалізації проєкту передбачає виконання усіх етапів проєктування: організаційно-підготовчий, конструкторський, технологічний, заключний етапи. Під час конструкторського етапу проєкту, створення ескізну, учні застосували комп'ютерні технології, зокрема, графічний редактор Microsoft Paint. За допомогою редактора, учні виконали зображення основних схем створення кутів і кіл в техніці стрінг-арт (Рис. 1.), поєднуючи дані елементи можна створити різні за складністю ниткові об'ємні композиції (Рис. 2.).

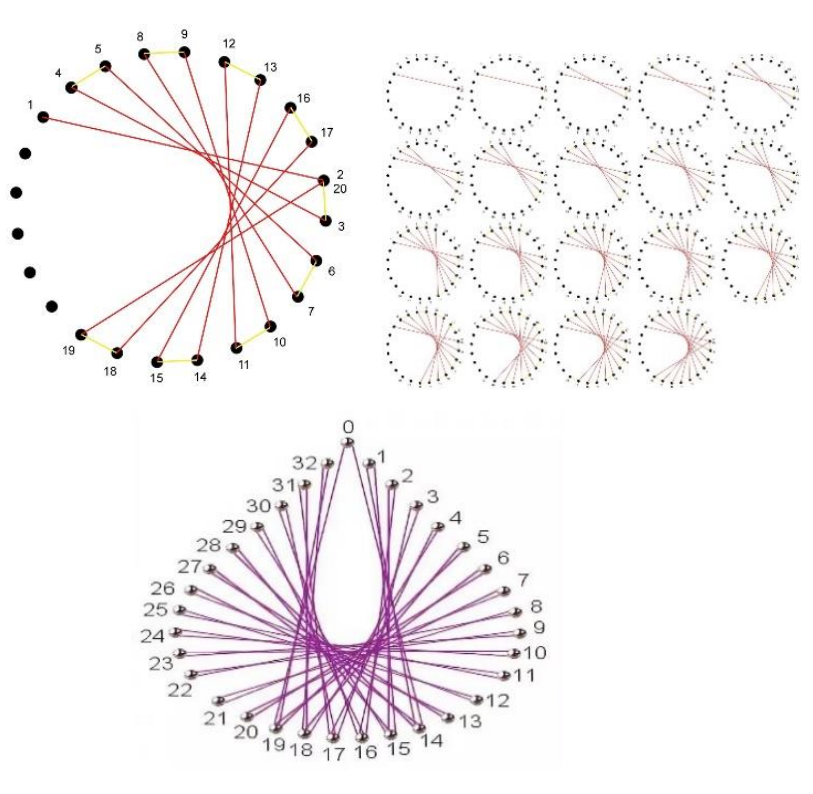

**а б** в

*Рис. 1. Зображення основних схем техніки String Art: а – схема елементу Круг; б – покроковість створення елементу Круг; в – схема елементу Краплина*

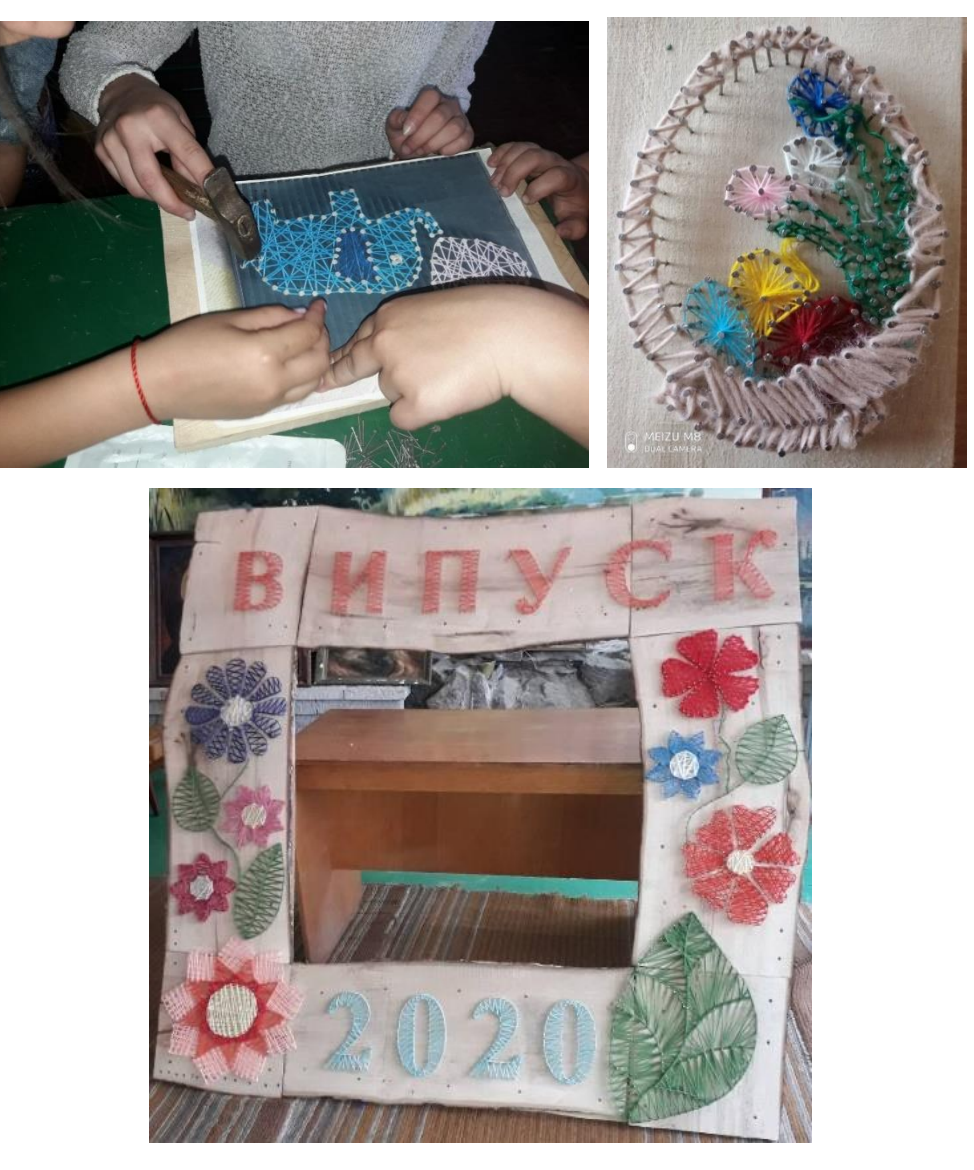

*Рис. 2. Індивідуальні та груповий проєкти учнів у техніці String Art ОНЗ «Трепівська ЗШ І-ІІІ ступенів»*

**Висновки та перспективи подальших пошуків у напрямі дослідження.** Сьогодні і педагогічна спільнота, і суспільство загалом розуміє, що володіння ІКТ є одним із базових елементів сучасної освіти. Сучасний вчитель трудового навчання застосовує ІКТ на різних етапах проєктнотехнологічної діяльності учнів на уроці, зокрема, доцільно застосовувати пакети програм Microsoft Office, хмарні сервіси, Інтернет-ресурси, WEB-сайти на етапі збору, обробки інформації; графічні редактори Paint, Paint 3D,

CorelDraw, AdobeIllustrator, системи автоматизованого проєктування САПР Грація, PRO 100, Компас на етапах художньо-конструкторської діяльності; Microsoft Exel для обрахунку матеріалів та витрат на проєкт, побудови графіків та діаграм; засоби створення презентації Microsoft PowerPoint, Google презентації, Prezi під час демонстрації ідеї чи результатів проєктнотехнологічної діяльності тощо. Учителі-практики широко застосовують ІКТ у підготовці до уроку, самоосвіті, поширенні власного педагогічного досвіду, популяризації результатів та досягнень технологічної галузі тощо.

Перспективним є подальша методична проробка застосування ІКТ під час різних етапів проєктування на уроках технологій в умовах інтеграції технологічної галузі із дизайном та інформатичною галуззю.

#### **Список літератури**

1. Бойчук В. М. Методика застосування інформаційно-комунікаційних технологій у підготовці до проєктної діяльності майбутніх учителів трудового навчання / В. М. Бойчук, Р. М. Горбатюк, С. Л. Кучер // Інформаційні технології і засоби навчання. – 2019. – Т. 71, № 3. – С. 137-153. URL: [http://nbuv.gov.ua/UJRN/ITZN\\_2019\\_71\\_3\\_12.](http://nbuv.gov.ua/UJRN/ITZN_2019_71_3_12)

2. Гур'янова О. Застосування сучасних інформаційних технологій при підготовці майбутніх вчителів трудового навчання./ О. Гур'янова , Л. Фетько // Матеріали ІV Міжнар. наук.-практ. он-лайн-інтернет конф. «Проблеми та інновації в природничо-математичній, технологічній і професійній освіті» (17-21 квітня. 2017 р.). URL: [http://www.kspu.kr.ua/images/conf-2017-04/s3/3-Гурянова-Фетько-стаття.pdf.](http://www.kspu.kr.ua/images/conf-2017-04/s3/3-Гурянова-Фетько-стаття.pdf)

3. Гуревич Р. Інтернет і його соціальні мережі в сфері освіти: напрями використання. Інформаційно-телекомунікаційні технології в сучасній освіті: досвід, проблеми, перспективи: третя між нар. наук.-практ. конф. [в 2 ч.]. – Ч.1. – Львів: ЛДУ БЖД, 2012. – С. 52-56.

4. Кадемія М. Ю. Інформаційно-комунікаційні технології в начальному процесі: Навчальний посібник. / М. Ю. Кадемія, І. Ю. Шахіна. – Вінниця: ТОВ «Планер», 2011. – 220 с.

5. Лещук Р. М. Система роботи учителя трудового навчання на основі використання інформаційно-комунікаційних технологій. URL:<https://dorobok.edu.vn.ua/article/view/1616>

6. Мелентьєв О. Б. Методика впровадження систем автоматизованого проєктування у навчальний процес/ Умань: АЛМІ, 2018 – 155 с.

7. Терещук А. І. Методика організації проєктної діяльності старшокласників з технологій: метод. посіб. для вчителів, навч. прогр., варіат. модулі. / А. І. Терещук, С. М. Дятленко. – К.: Літера ЛТД, 2010. – 128 с.

8. Шелюх О. М. Деструктивний вплив нових медіа на сучасну молодь. Інформаційнотелекомунікаційні технології в сучасній освіті: досвід, проблеми, перспективи: третя між нар. наук.-практ. конф.: [в 2 ч.]./ О. М. Шелюх, Ю. Є. Шелюх. – Ч. 1. – Львів: ЛДУ БЖД, 2012. – С. 221-225.

9. Yezhova, O. V., Pashkevich, K. L., & Gryn, D. V. (2019). Development of technology students' ICT competence while teaching computer-aided fashion design. Information Technologies and Learning Tools, (73), 5.